## **スマートフォン・タブレットでGoogleアカウントを追加する**

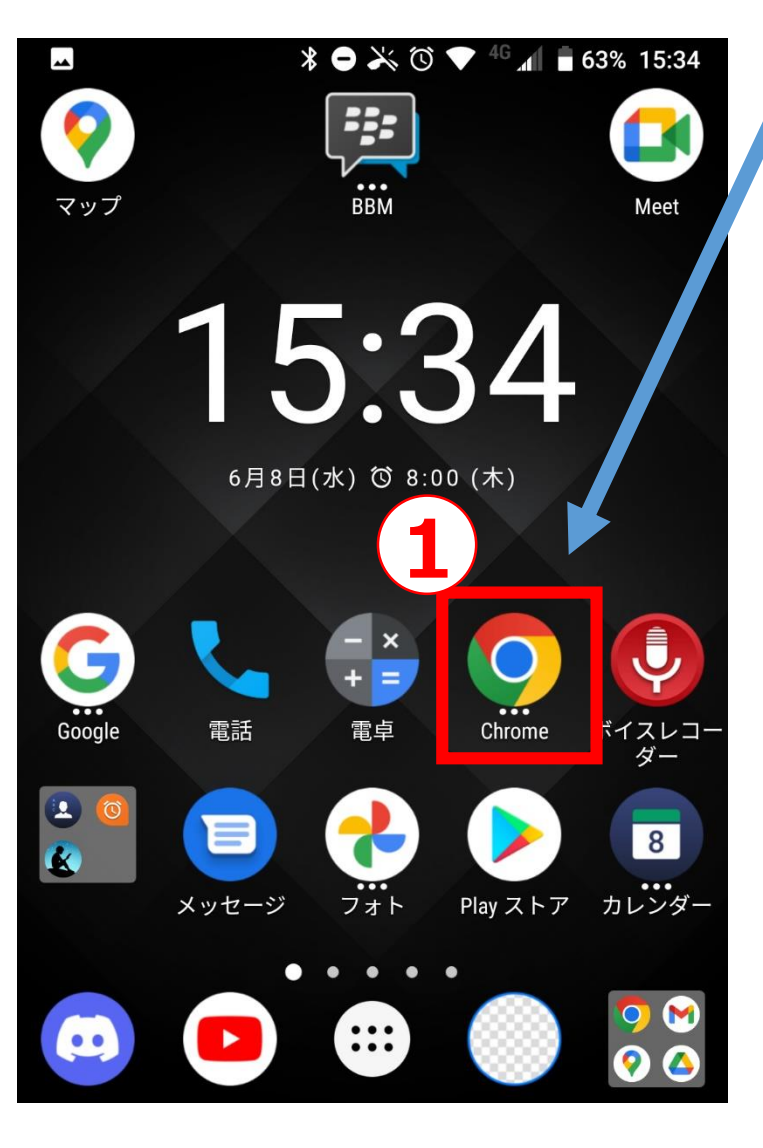

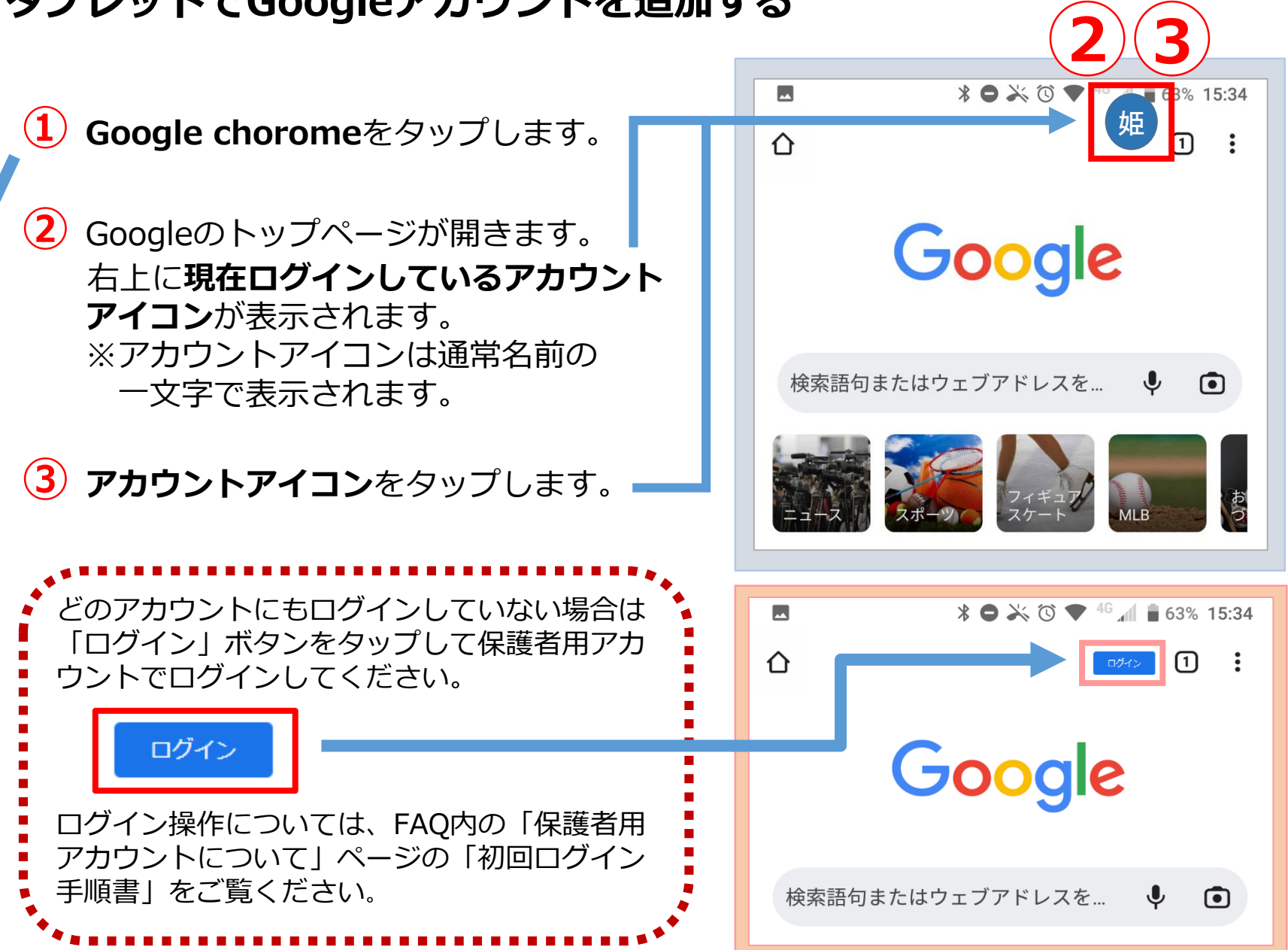

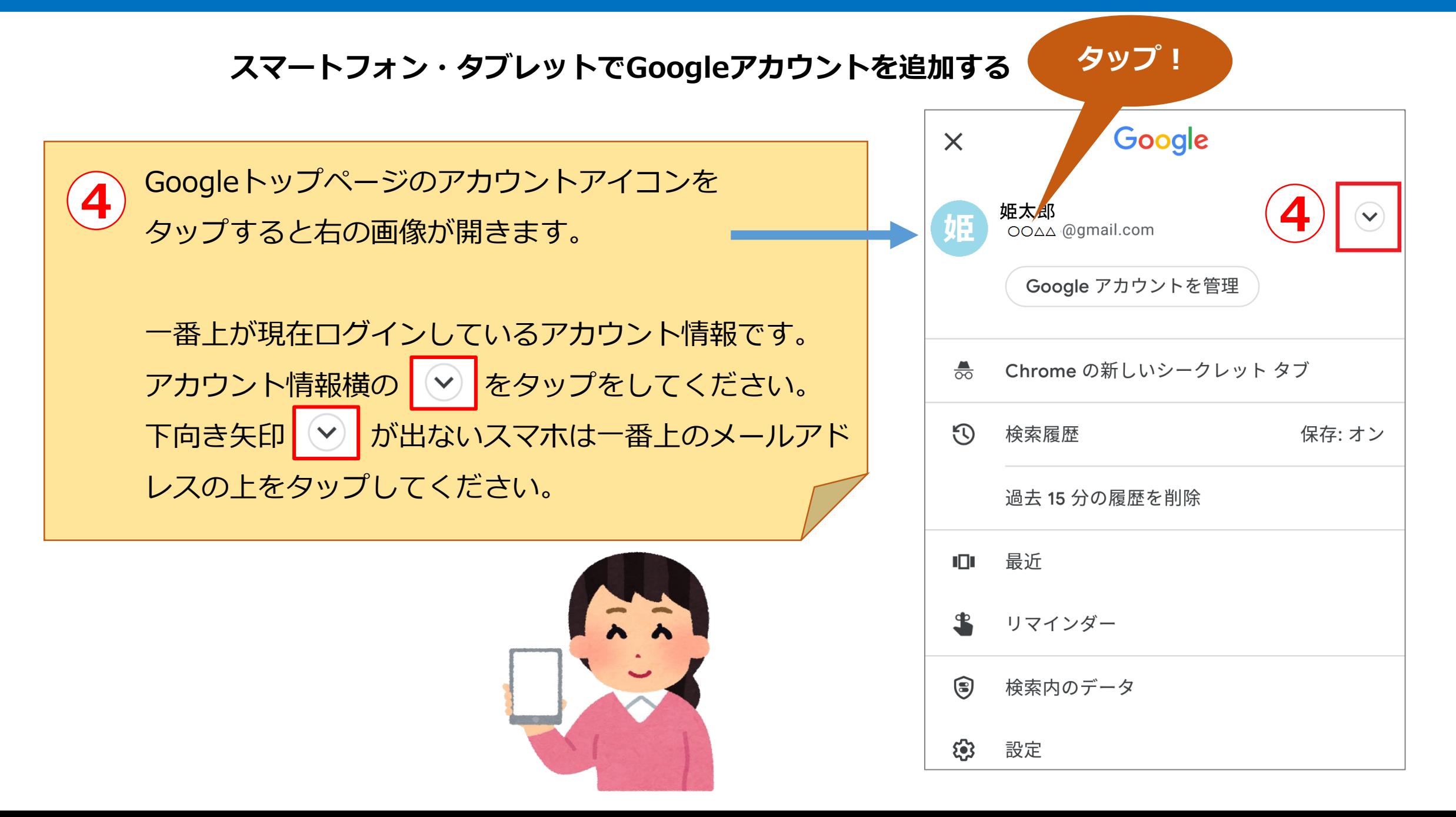

## **スマートフォン・タブレットでGoogleアカウントを追加する**

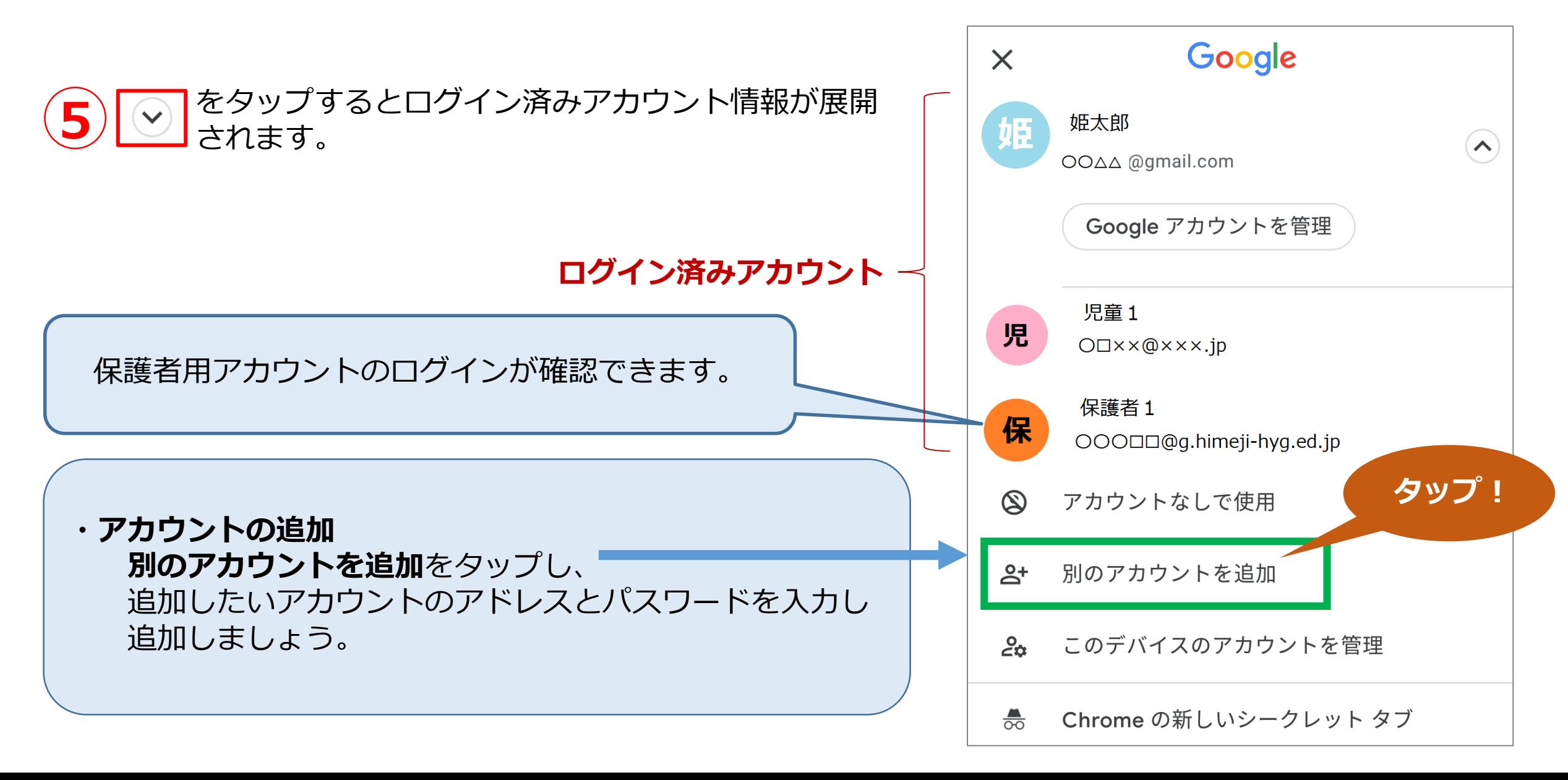